## SAP ABAP table H\_EHS00PROTEXAM {Generated Table for View}

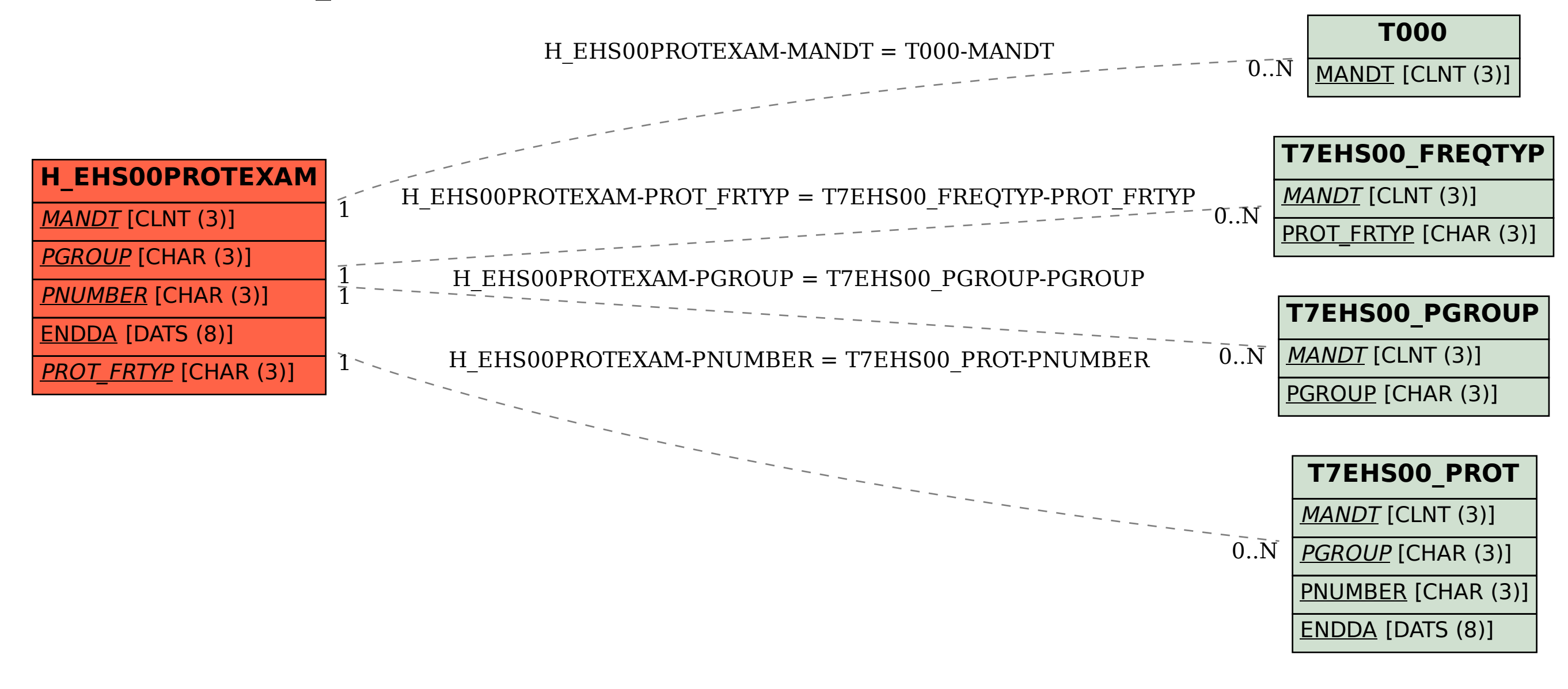